# CPK coloring

From Wikipedia, the free encyclopedia

In [chemistry](https://en.wikipedia.org/wiki/Chemistry), the CPK coloring is a popular color convention for distinguishing [atoms](https://en.wikipedia.org/wiki/Atoms) of different [chemical](https://en.wikipedia.org/wiki/Chemical_element) elements in [molecular](https://en.wikipedia.org/wiki/Molecular_model) models. The scheme is named after the CPK [molecular](https://en.wikipedia.org/wiki/Space-filling_model) models designed by chemists [Robert](https://en.wikipedia.org/wiki/Robert_Corey) Corey and Linus [Pauling,](https://en.wikipedia.org/wiki/Linus_Pauling) and improved by Walter [Koltun](https://en.wikipedia.org/w/index.php?title=Walter_Koltun&action=edit&redlink=1).

## **Contents**

- $\blacksquare$  1 [History](#page-0-0)
- 2 Typical [assignments](#page-0-1)
- 3 [Modern](#page-1-0) variants
- $\blacksquare$  4 See [also](#page-5-0)
- 5 [References](#page-5-1)
- $\blacksquare$  6 [External](#page-5-2) links

# <span id="page-0-0"></span>**History**

In 1952, Corey and Pauling published a description of space-filling models of [proteins](https://en.wikipedia.org/wiki/Protein) and other [biomolecules](https://en.wikipedia.org/wiki/Biomolecule) that they had been building at [Caltech](https://en.wikipedia.org/wiki/California_Institute_of_Technology).<sup>[\[1\]](#page-5-3)</sup> Their models represented atoms by faceted hardwood balls, painted in different bright colors to indicate the respective chemical elements. Their color schema included

- [White](https://en.wikipedia.org/wiki/White) for [hydrogen](https://en.wikipedia.org/wiki/Hydrogen)
- [Black](https://en.wikipedia.org/wiki/Black) for [carbon](https://en.wikipedia.org/wiki/Carbon)
- Sky [blue](https://en.wikipedia.org/wiki/Sky_blue) for [nitrogen](https://en.wikipedia.org/wiki/Nitrogen)
- [Red](https://en.wikipedia.org/wiki/Red) for [oxygen](https://en.wikipedia.org/wiki/Oxygen)

They also built smaller models using plastic balls with the same color schema.

In 1965 Koltun patented an improved version of the Corey and Pauling modeling technique.<sup>[\[2\]](#page-5-4)</sup> In his patent he mentions the following colors:

- White for hydrogen
- Black for carbon
- Blue for nitrogen
- Red for oxygen
- Deep yellow for [sulfur](https://en.wikipedia.org/wiki/Sulfur)
- Purple for [phosphorus](https://en.wikipedia.org/wiki/Phosphorus)
- $\blacksquare$  Light, medium, medium dark, and dark green for the [halogens](https://en.wikipedia.org/wiki/Halogen) [\(F](https://en.wikipedia.org/wiki/Fluorine), [Cl](https://en.wikipedia.org/wiki/Chlorine), [Br](https://en.wikipedia.org/wiki/Bromine), [I](https://en.wikipedia.org/wiki/Iodine))
- Silver for metals  $(Co, Fe, Ni, Cu)$  $(Co, Fe, Ni, Cu)$  $(Co, Fe, Ni, Cu)$  $(Co, Fe, Ni, Cu)$  $(Co, Fe, Ni, Cu)$  $(Co, Fe, Ni, Cu)$  $(Co, Fe, Ni, Cu)$  $(Co, Fe, Ni, Cu)$

# <span id="page-0-1"></span>Typical assignments

Typical CPK color assignments include:

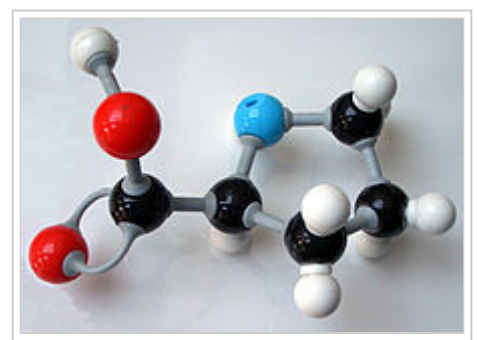

A plastic ball-and-stick model of [proline.](https://en.wikipedia.org/wiki/Proline) These models usually comply with CPK coloring.

10/24/2016 CPK coloring Wikipedia

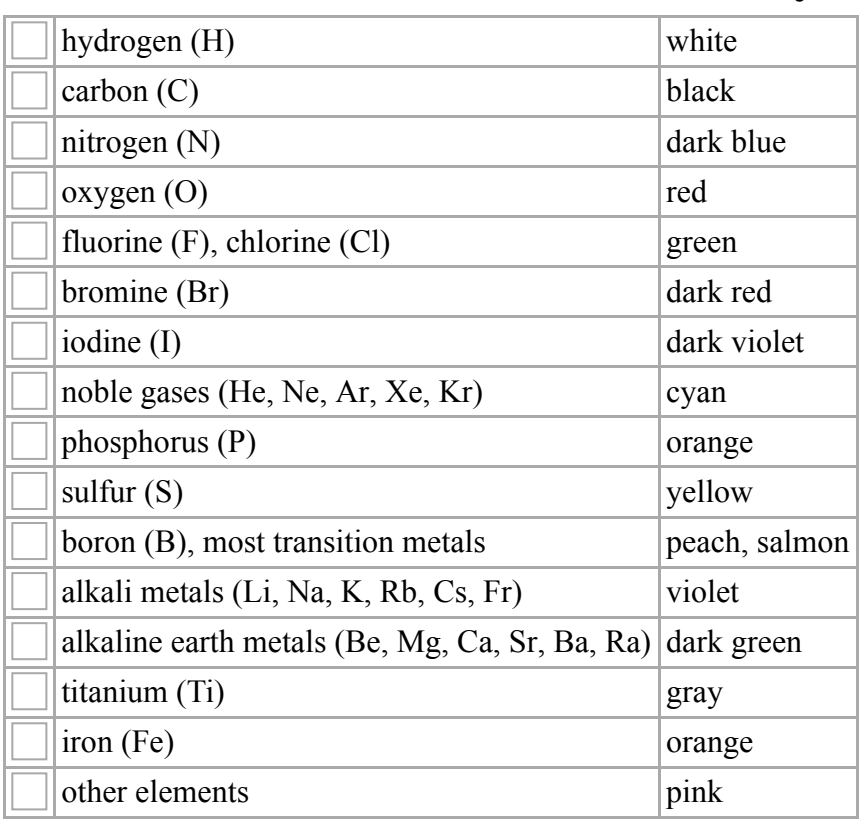

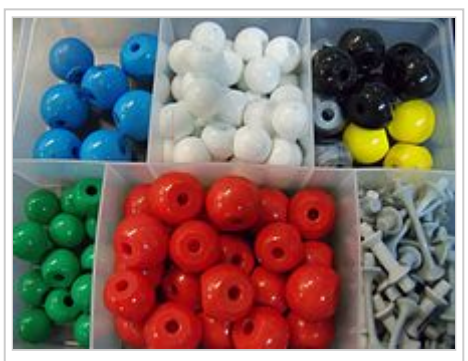

A box of ball-and-stick model pieces colored to represent several of the common elements.

Several of the CPK colors refer [mnemonically](https://en.wikipedia.org/wiki/Mnemonic) to colors of the pure elements or notable compound. For example, hydrogen is a colorless gas, carbon as [charcoal](https://en.wikipedia.org/wiki/Charcoal) or [graphite](https://en.wikipedia.org/wiki/Graphite) is black, [common](https://en.wikipedia.org/wiki/Allotropes_of_sulfur) sulfur is yellow, chlorine is a greenish gas, bromine is a dark red liquid, iodine in [ether](https://en.wikipedia.org/wiki/Diethyl_ether) is violet, amorphous [phosphorus](https://en.wikipedia.org/wiki/Allotropes_of_phosphorus) is red, [rust](https://en.wikipedia.org/wiki/Rust) is dark orange-red, etc. For some colors, such as those of oxygen and nitrogen, the inspiration is less clear. Perhaps red for oxygen is inspired by the fact that oxygen is normally required for combustion or that the oxygen-bearing chemical in blood, [hemoglobin](https://en.wikipedia.org/wiki/Hemoglobin), is bright red, and the blue for nitrogen by the fact that nitrogen is the main component of Earth's atmosphere, which appears to human eyes as being colored sky blue.

# <span id="page-1-0"></span>Modern variants

The following table shows colors assigned to each element by some popular software products. Column C is the original assignment by Corey and Pauling, [\[1\]](#page-5-3) and **K** is that of Koltun's patent. [\[2\]](#page-5-4) Column **J** is the color scheme used by the molecular visualizer [Jmol.](https://en.wikipedia.org/wiki/Jmol)<sup>[\[3\]](#page-5-5)</sup> Column  $\bf{R}$  is the scheme used by [Rasmol](https://en.wikipedia.org/wiki/Rasmol); when two colors are shown, the second one is valid for versions 2.7.3 and later.<sup>[\[3\]](#page-5-5)[\[4\]](#page-5-6)</sup> All colors are approximate and may depend on the display hardware and viewing conditions.

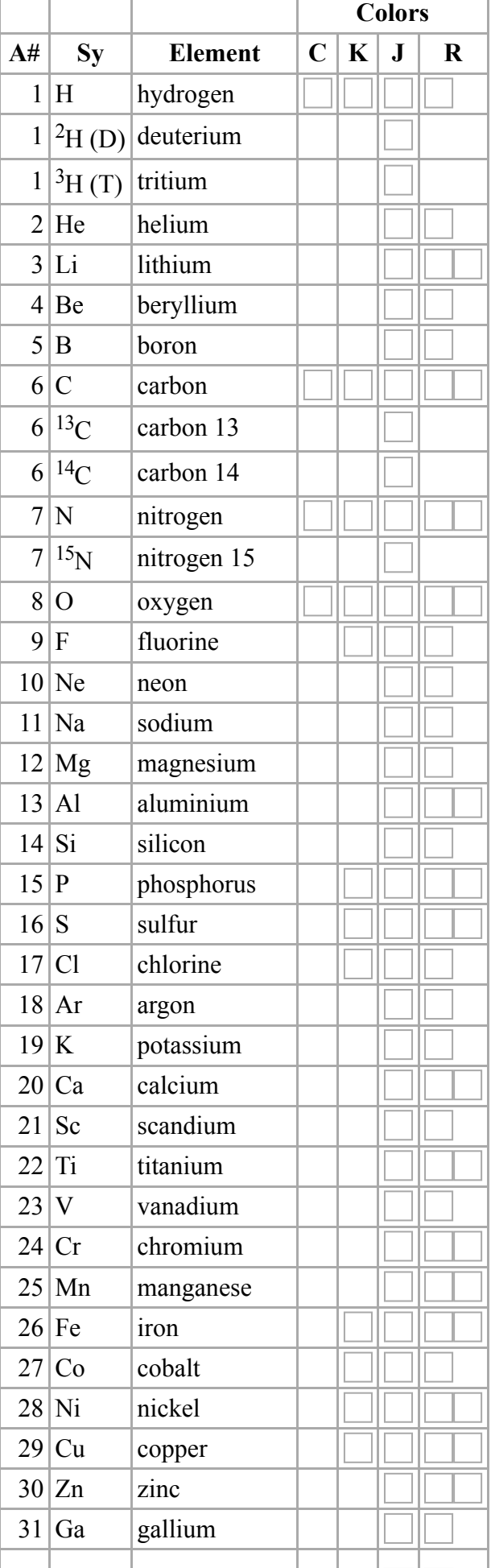

#### 1 0/ 2 4/ 2 0 1 6

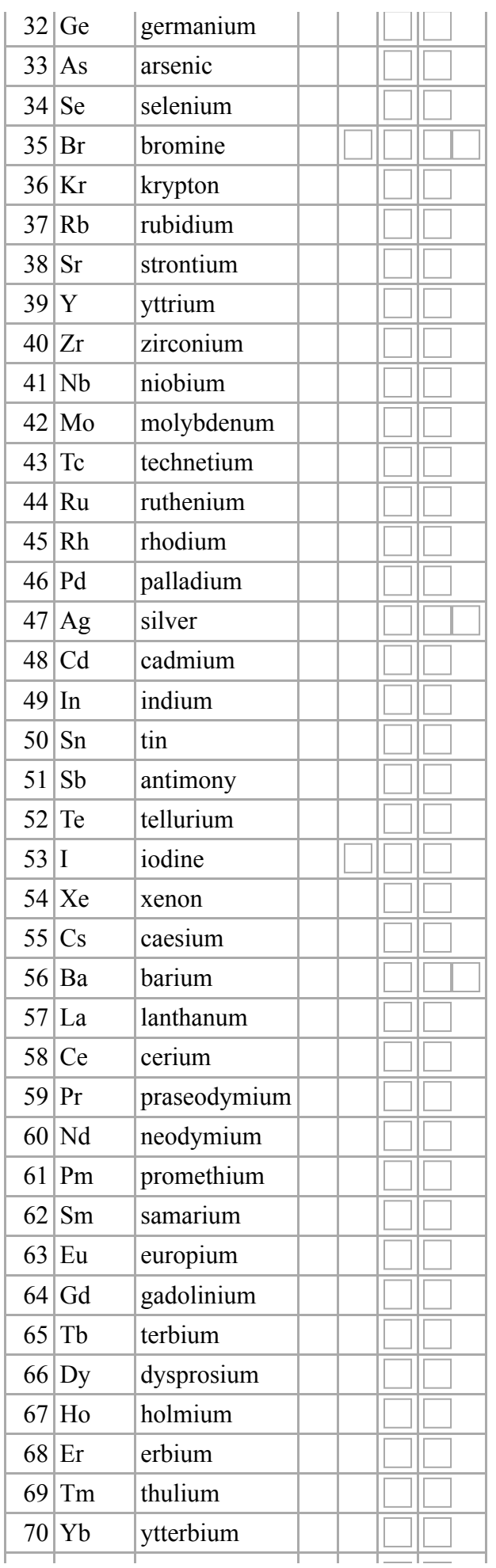

#### 1 0/ 2 4/ 2 0 1 6

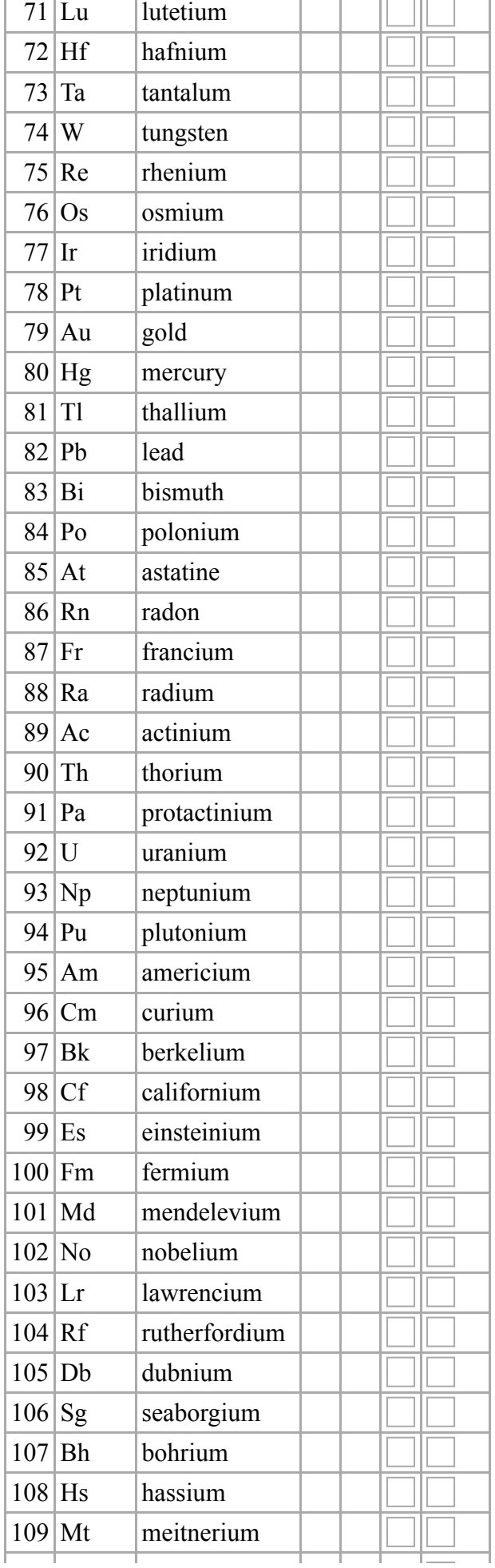

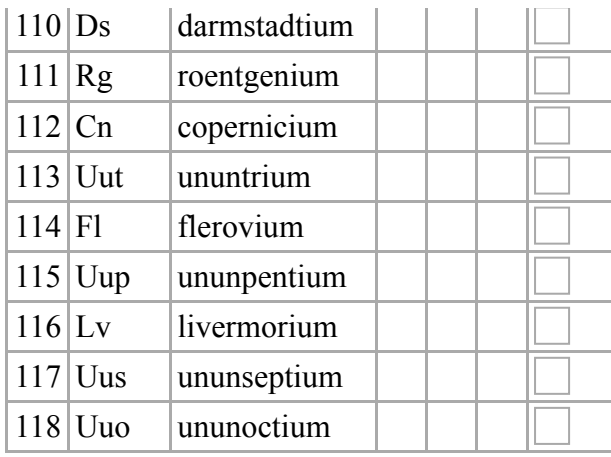

### <span id="page-5-0"></span>See also

- [Molecular](https://en.wikipedia.org/wiki/Molecular_graphics) graphics
- Ball-and-stick model
- Software for [molecular](https://en.wikipedia.org/wiki/List_of_software_for_molecular_mechanics_modeling) modeling

### <span id="page-5-1"></span>References

- <span id="page-5-3"></span>1. Robert B. Corey and Linus Pauling (1953): Molecular Models of Amino Acids, Peptides, and Proteins. Review of Scientific Instruments, Volume 24, Issue 8, pp. 621-627. [doi:](https://en.wikipedia.org/wiki/Digital_object_identifier)10.1063/1.1770803 [\(https://dx.doi.org/10.1063%2F1.177080](https://dx.doi.org/10.1063%2F1.1770803) 3)
- <span id="page-5-4"></span>2. Walter L. Koltun (1965), Space filling atomic units and connectors for molecular models. U. S. Patent 3170246.
- <span id="page-5-5"></span>3. Jmol color table [\(http://jmol.sourceforge.net/jscolors/\)](http://jmol.sourceforge.net/jscolors/) at sourceforge.net. Accessed on 2010-01-28.
- <span id="page-5-6"></span>4. Rasmol color table [\(http://www.bio.cmu.edu/Courses/BiochemMols/RasFrames/CPKCLRS.HTM\)](http://www.bio.cmu.edu/Courses/BiochemMols/RasFrames/CPKCLRS.HTM) at bio.cmu.edu. Accessed on  $2010-01-28$ .

## <span id="page-5-2"></span>External links

- What is the basis for the CPK color scheme? Which colors is used for which atom? (http://www.biosino.org/ [mirror/www.ncbi.nlm.nih.gov/Structure/cn3d/cn3dfaq.html#colorCPK\)](http://www.biosino.org/mirror/www.ncbi.nlm.nih.gov/Structure/cn3d/cn3dfaq.html#colorCPK)
- Physical Molecular Models [\(http://www.netsci.org/Science/Compchem/feature14b.html\)](http://www.netsci.org/Science/Compchem/feature14b.html)

Retrieved from "[https://en.wikipedia.org/w/index.php?title=CPK\\_coloring&oldid=744747579](https://en.wikipedia.org/w/index.php?title=CPK_coloring&oldid=744747579)"

[Categories](https://en.wikipedia.org/wiki/Help:Category): [Molecular](https://en.wikipedia.org/wiki/Category:Molecular_modelling) modelling [Colors](https://en.wikipedia.org/wiki/Category:Colors)

- This page was last modified on 17 October 2016, at 05:30.
- Text is available under the Creative Commons Attribution-ShareAlike License; additional terms may apply. By using this site, you agree to the [Terms](https://wikimediafoundation.org/wiki/Terms_of_Use) of Use and [Privacy](https://wikimediafoundation.org/wiki/Privacy_policy) Policy. Wikipedia® is a registered trademark of the Wikimedia [Foundation,](https://www.wikimediafoundation.org/) Inc., a non-profit organization.